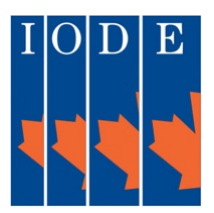

# **IODE Ontario**

**MRVING FRRWARD 102nd Provincial Annual Meeting Saturday, April 23, 2022 via Zoom**

**TOGETHI** 

Theme: "Moving Forward Together"

# **Provisional Agenda**

**Saturday Morning Sessions Via Zoom**

*(Link to the PAM Zoom Invitations will be provided to Registrants on April 22nd)*

#### *9:30-10:00 a.m. Admission of all registrants*

**10:00 a.m. sharp - Official Opening of the Morning Session**

- **Indigenous Land Acknowledgement**
- **'O Canada'/Prayer/Affirmation/Statement of Values**
- **Welcome/In Memoriam**
- **Introductions**
- **Resolutions of Loyalty**
- **Greetings from the Lieutenant Governor of Ontario, Hon. Elizabeth Dowdeswell**
- **National IODE President's Greetings**
- **Presentation & Seconding of the 2021 Annual Reports**
- **Secretary & Treasurer's Reports**
- **"Where to Find What" presentation and Q&A**
- **National & Provincial Councillors Election Results**
- **'Play It Forward' 100th Anniversary Project Summation**
- **Services "Sock Hop"**
- **OCAD Award Winner-Lucy Morrison Bursary**

**12:00 Noon - Closing of the Morning Session**

**Lunch Break** *(Please click "Leave" and reconnect to Zoom for the afternoon sessions using the new link provided in your email.*

**Afternoon Session Via Zoom**

## *12:30-1:00 p.m. Admission to Full registrations*

 **1:00 p.m. sharp**

- **IODE OPP Community Relations Award**
- **IODE Jean Throop Book Award Presentation**
- **Membership Pillars Initiative Presentation**
- **Membership Awards Presentation**
- **Guest Speaker-Sgt. Gilles LaChance, OPP Indigenous Liaison Team/Q&A**
- **Outgoing President's Remarks**
- **Nominating Committee Report / Installation of the 2022-2023 IODE Ontario Executive**
- **Incoming President's Remarks**
- **Announcements/Report Cards**

## **3:00 p.m. "God Save the Queen"/ Official Closing of PAM 2022**

**NOTES: All Registrants are asked to PLEASE Log in ON TIME and once in the meeting:** 

- **1. RENAME yourself to your PAM Registered Name**
- **2. Use the HAND RAISING icon (located in "REACTIONS" in order to be recognized to speak**
- **3. Stay on MUTE unless recognized to speak by the Chair**
- **4. When speaking, state NAME and CHAPTER for the benefit of phone callers or those with no videos.**
- **5. For best viewing experience, switch screen views from SPEAKER to GALLERY. (click "View" top right corner)**